# **UTSouthwestern Medical Center**

# Self Service – Students Direct Deposit

#### Process Overview

In this example, we will show you how a student will add or change information for Direct Deposit in Self-Service.

#### Set Up Direct Deposit

Students may add bank accounts, change bank accounts, and sign up for direct deposit in the Student Self-Service.

Navigation: Self Service <sup>&</sup>gt; Student Center

#### Student Center

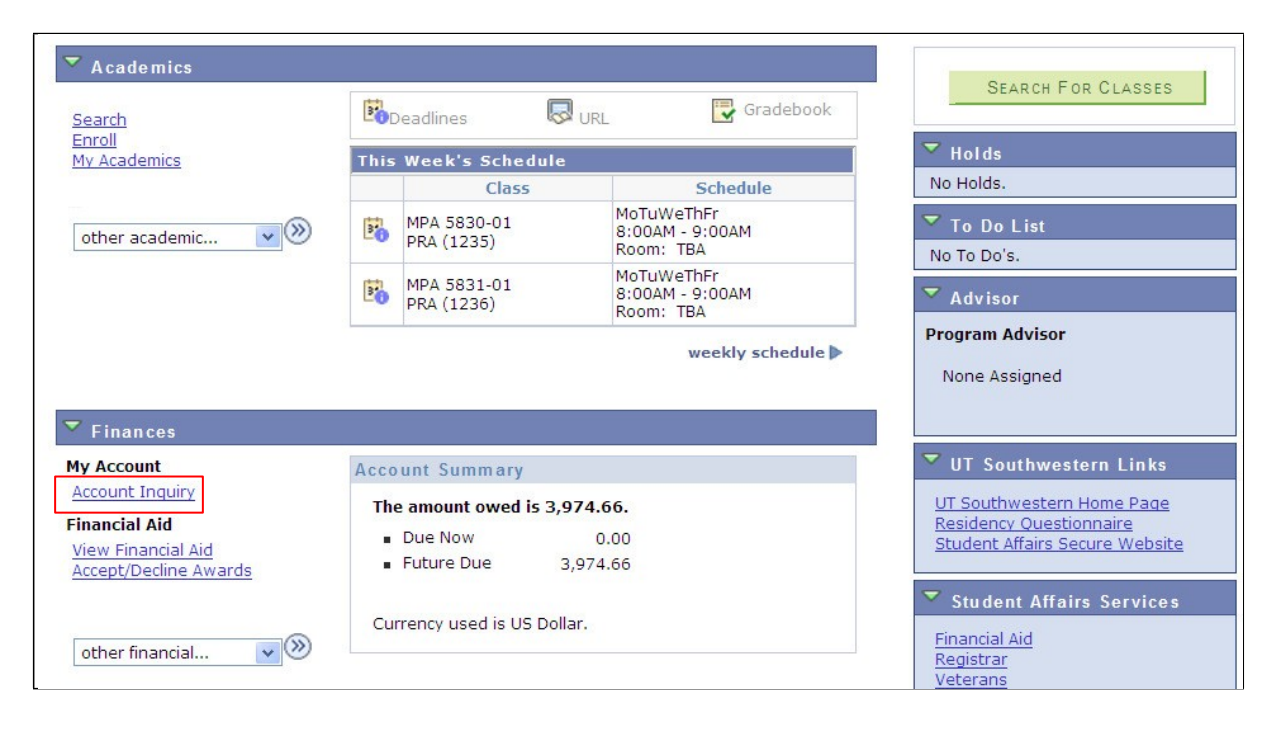

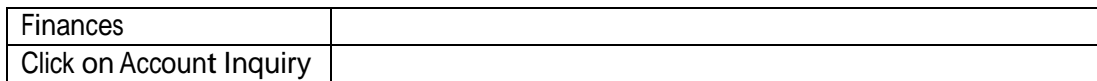

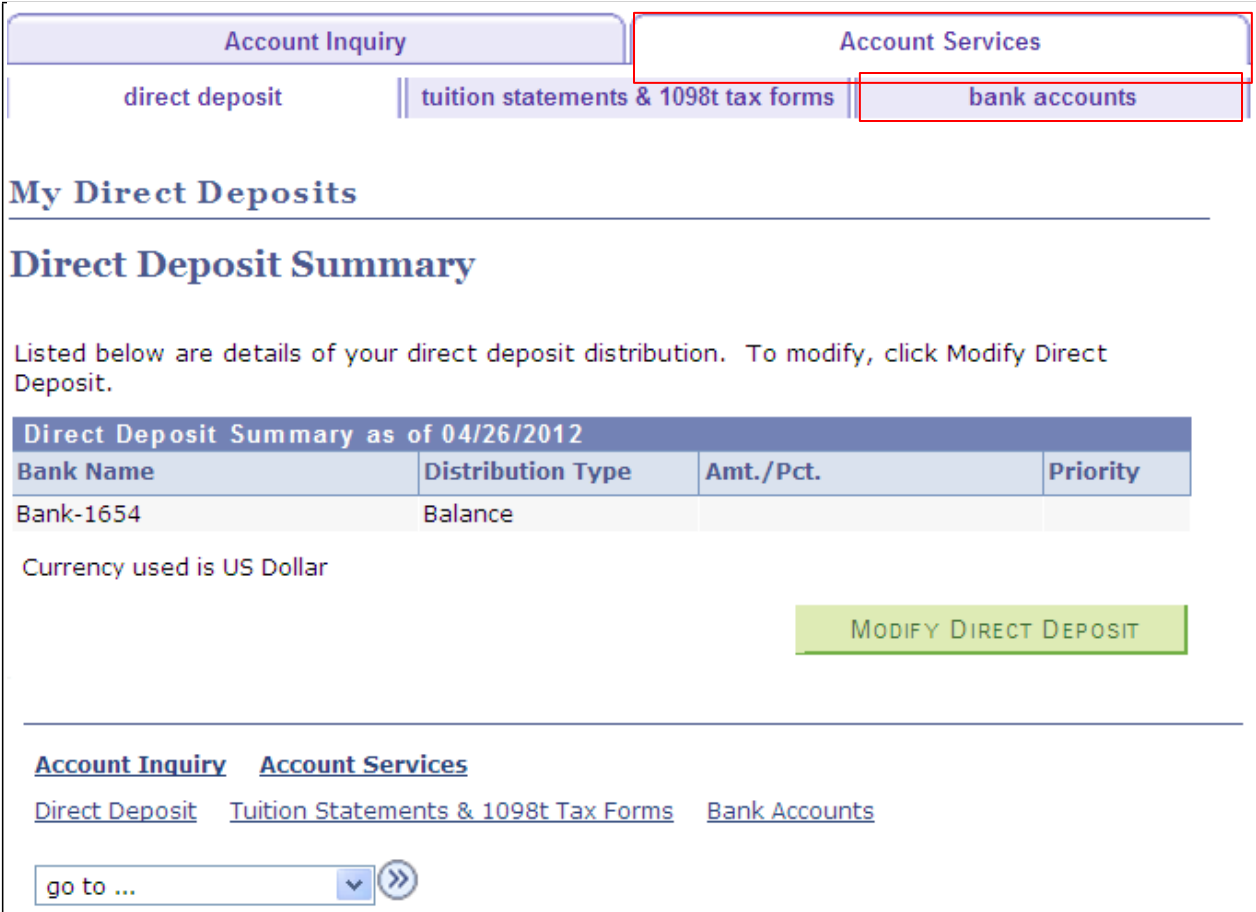

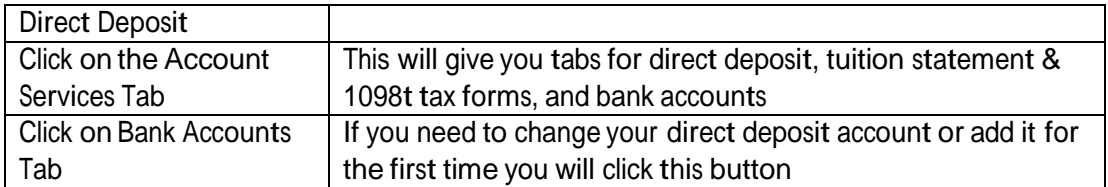

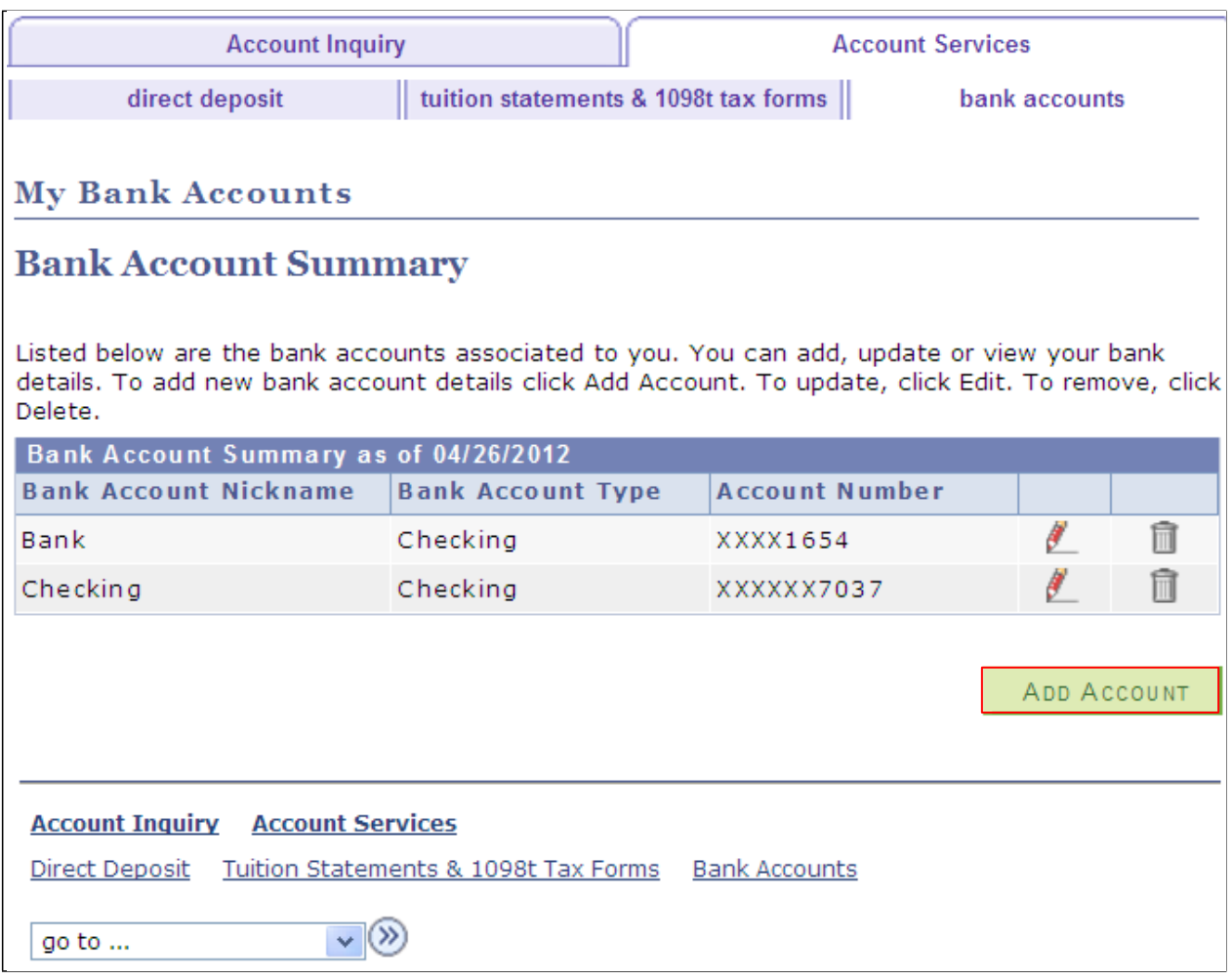

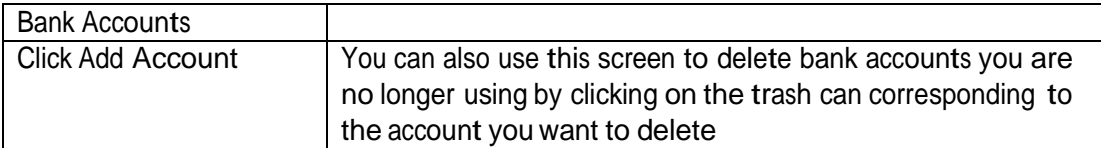

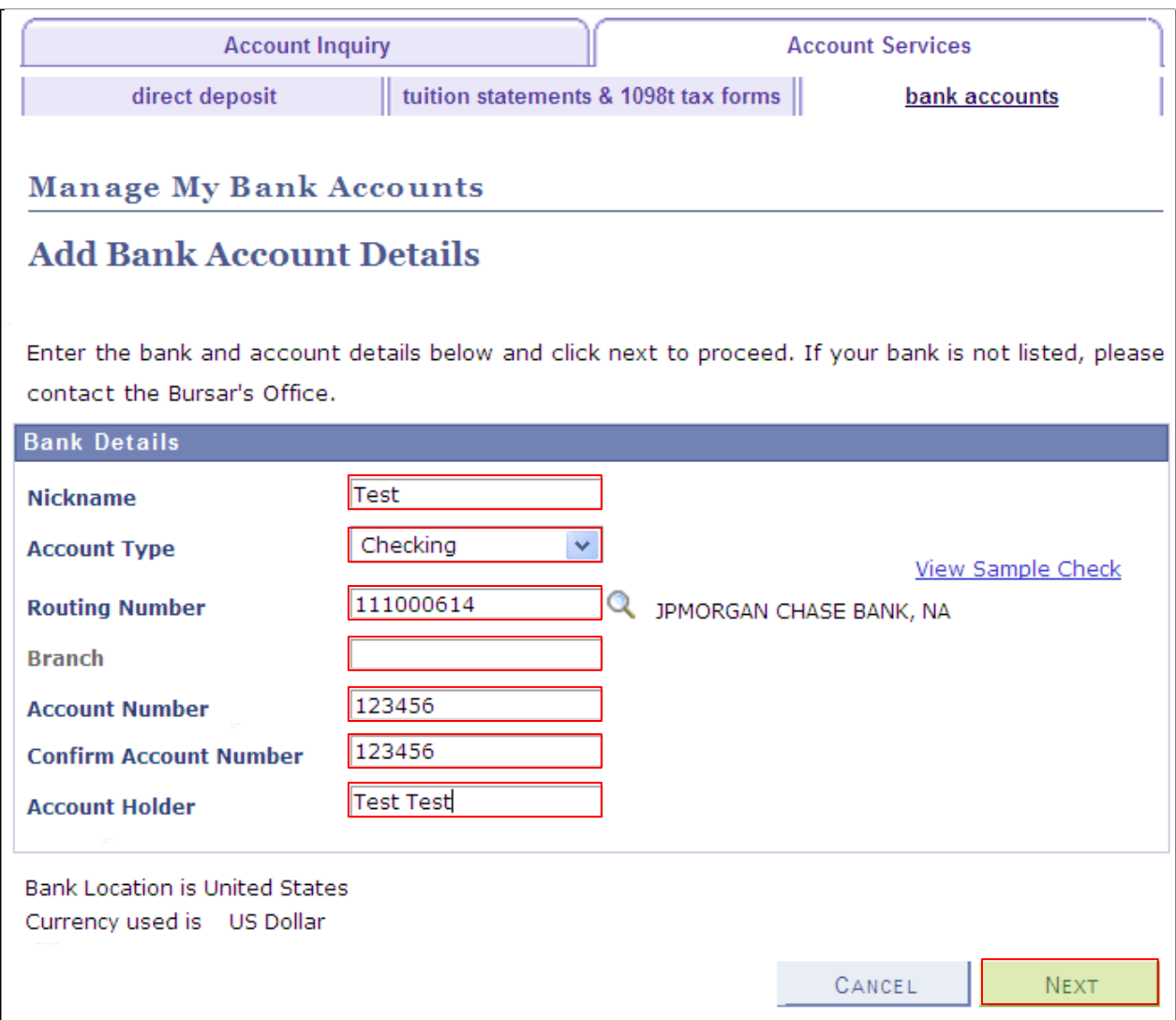

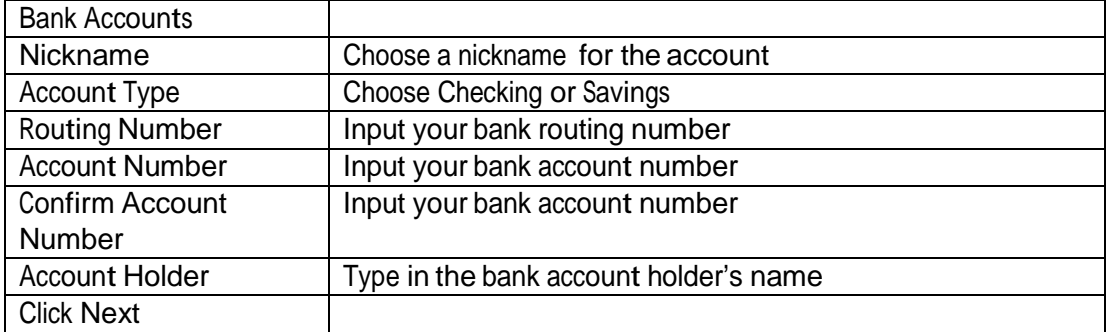

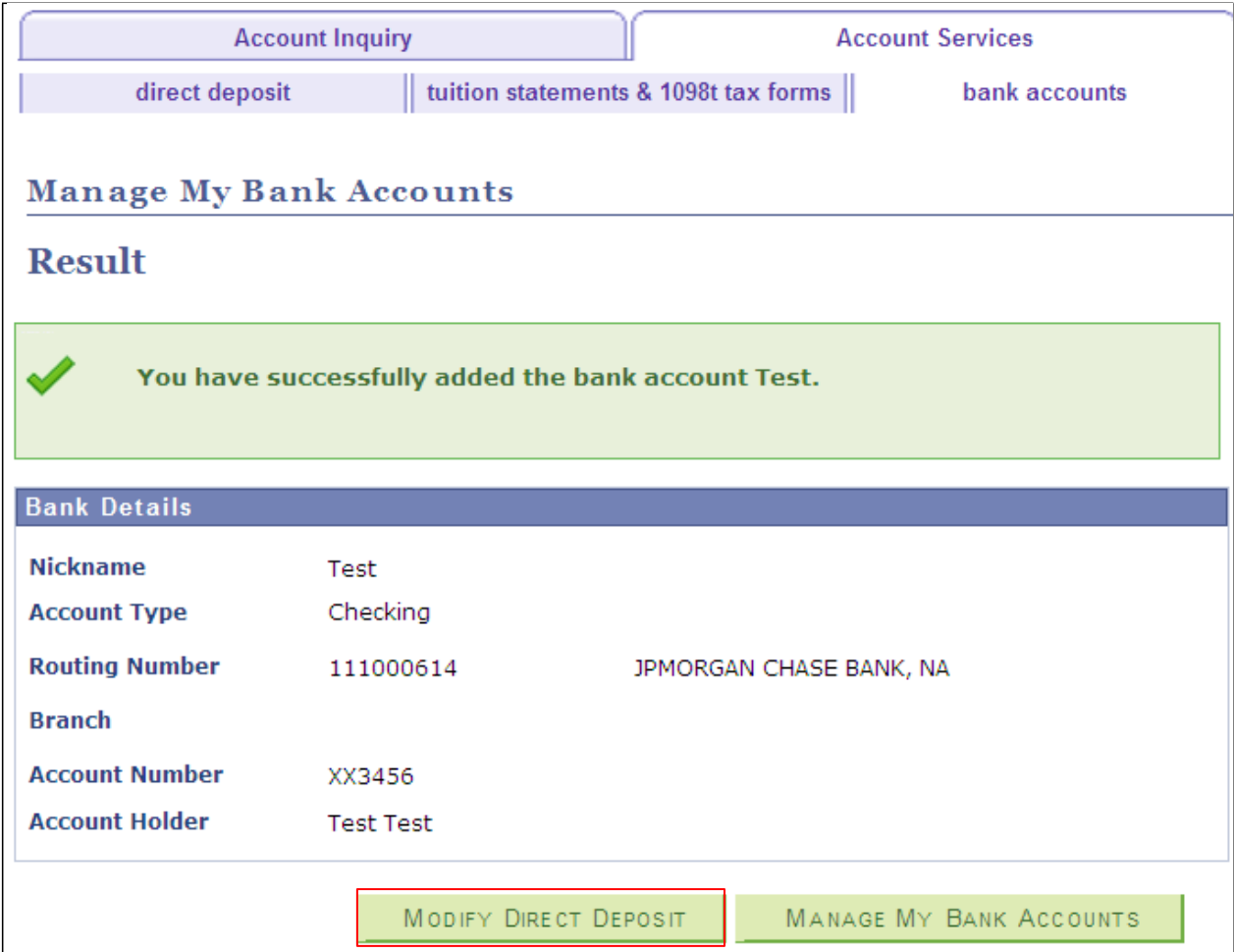

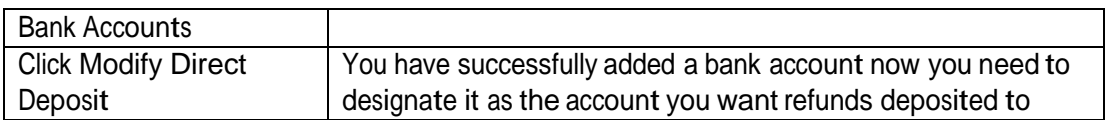

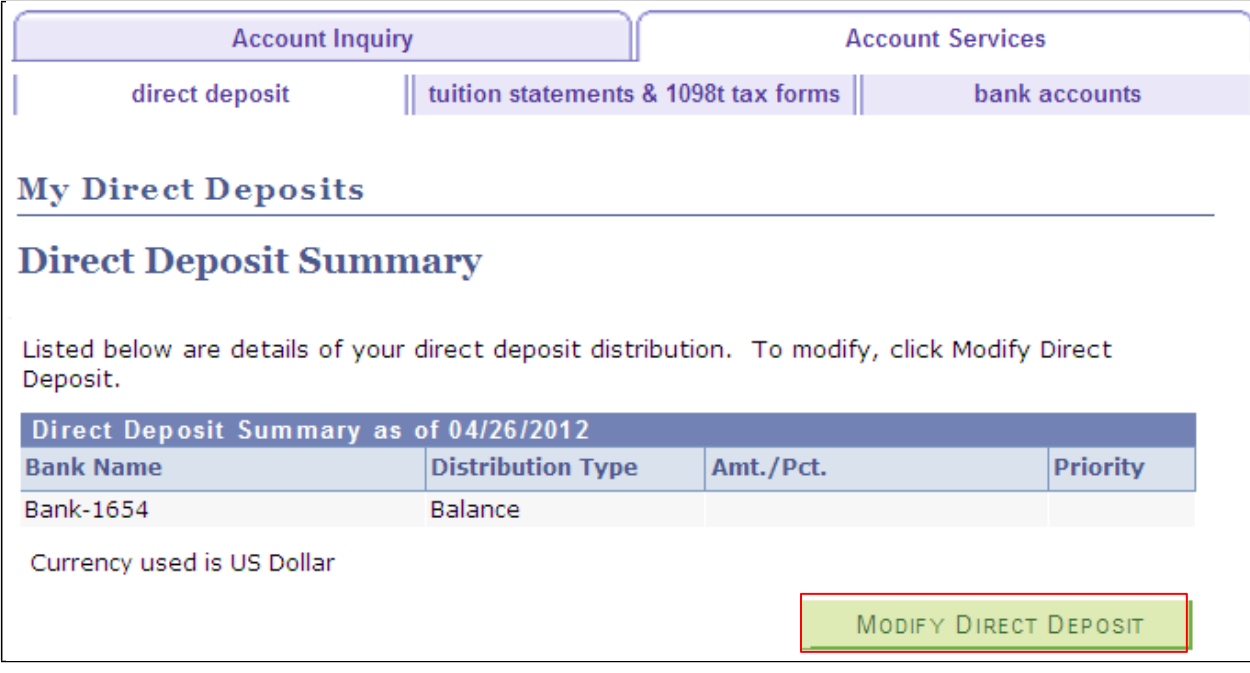

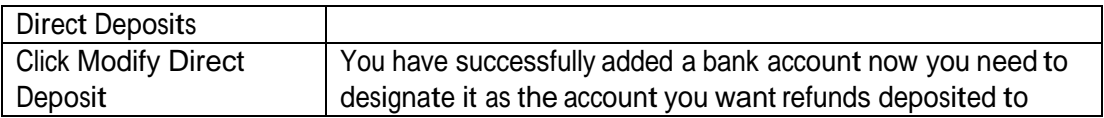

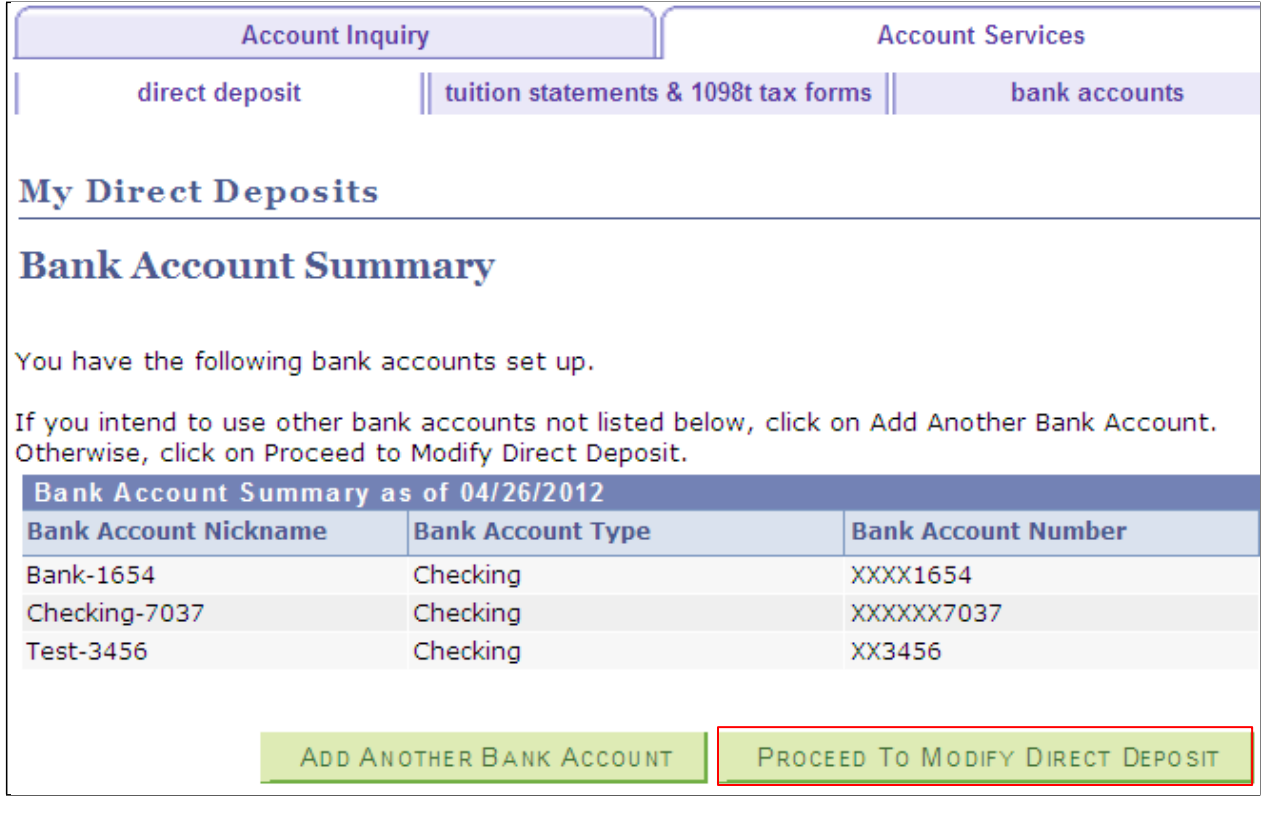

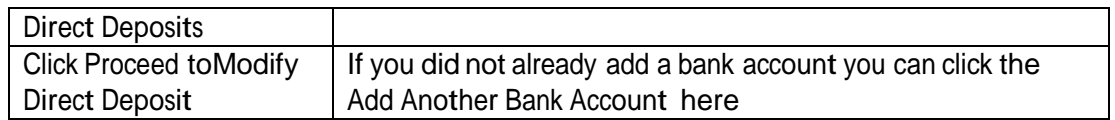

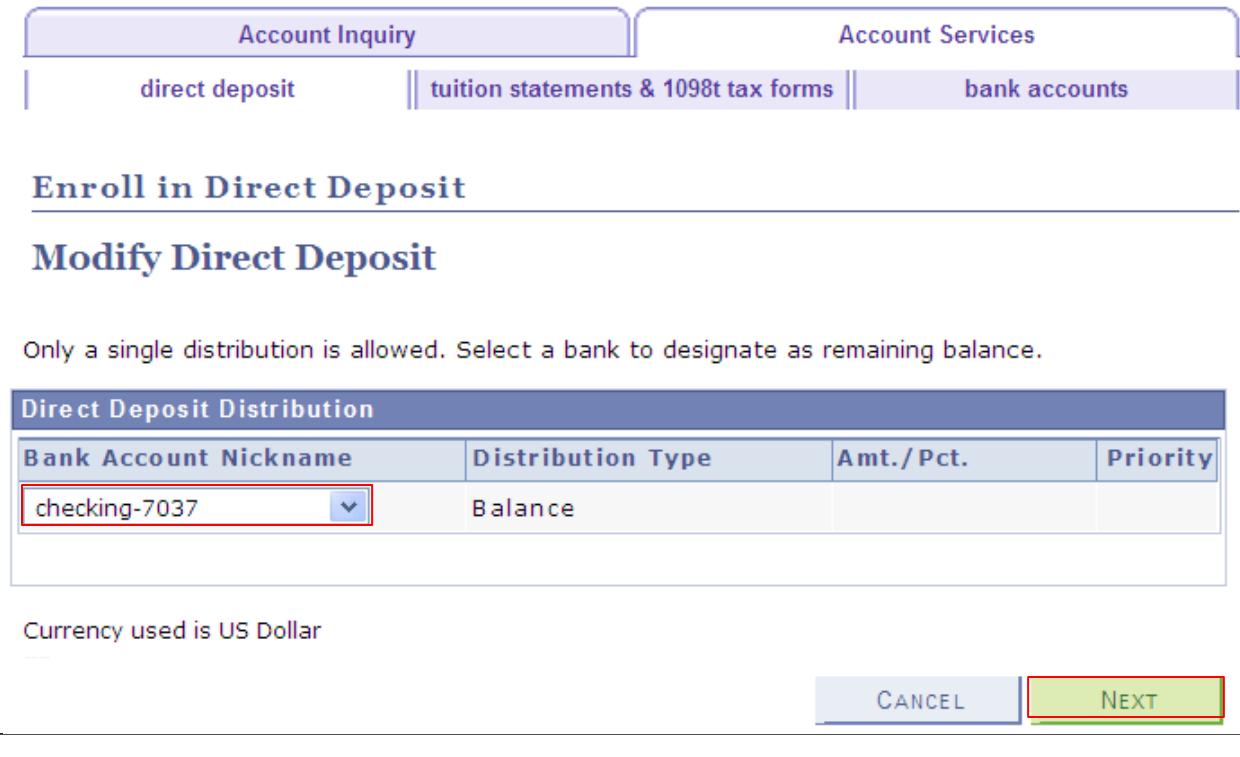

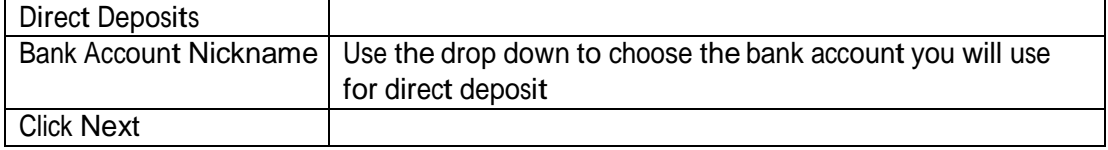

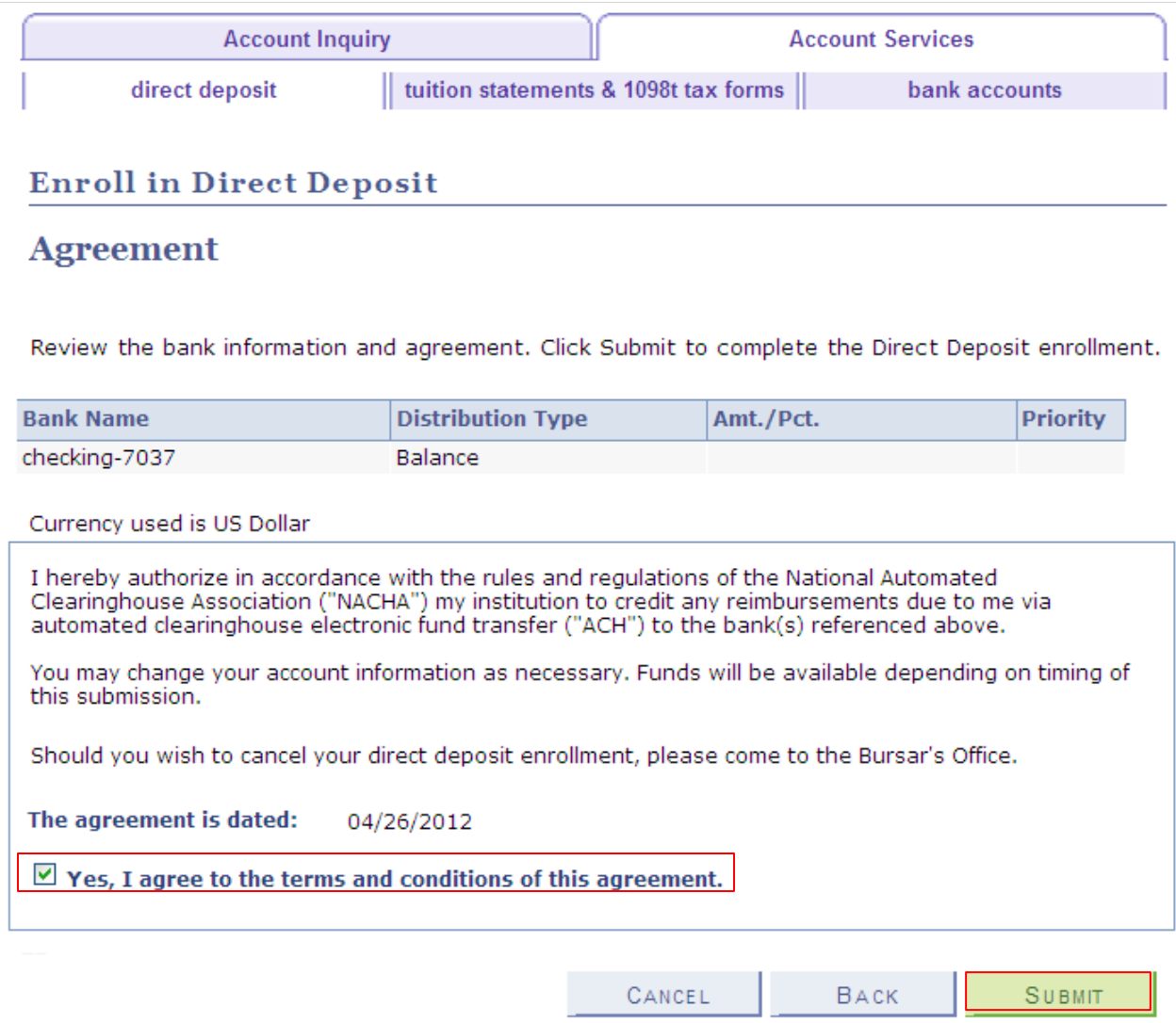

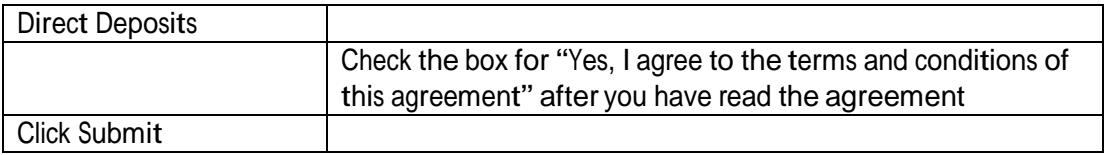

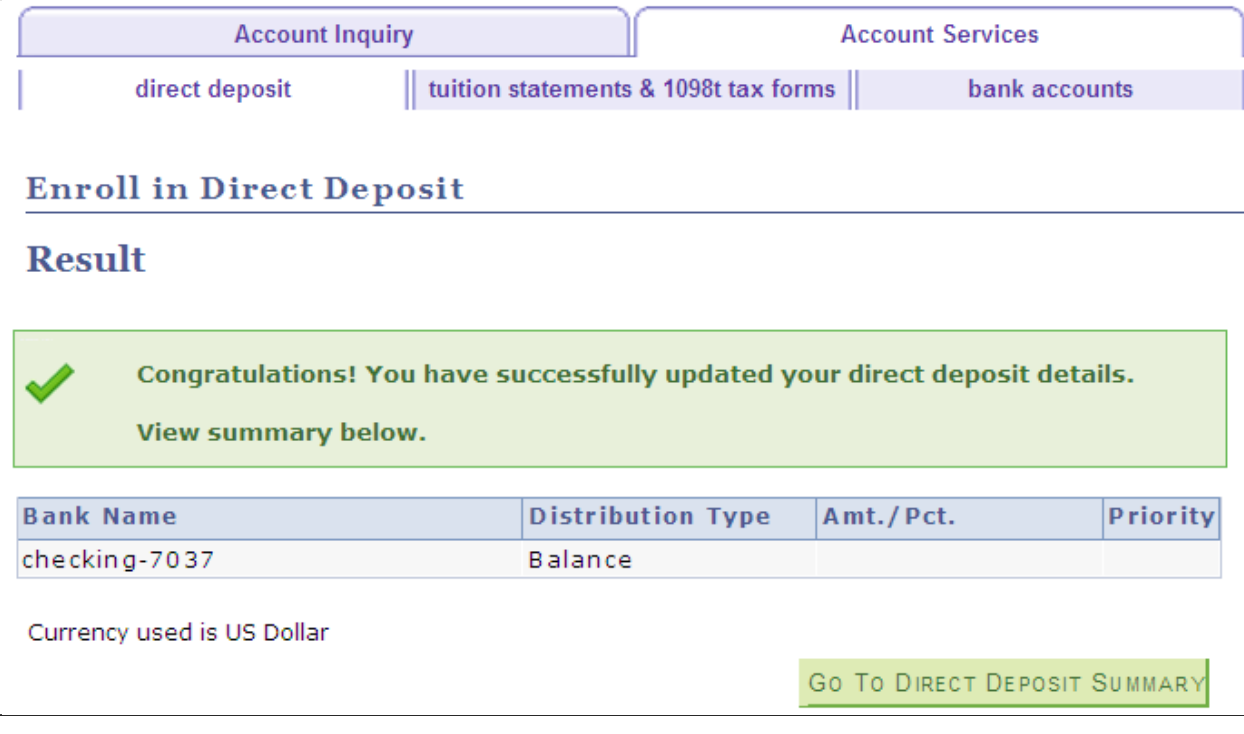

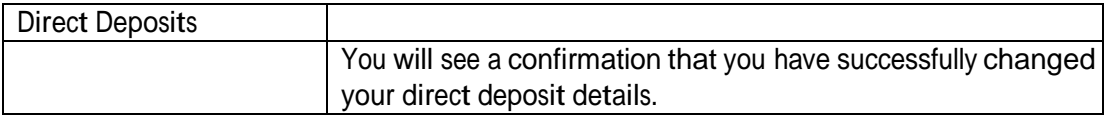